## **ÉTAPE 1 : APPROPRIATION DU CAHIER DES CHARGES**

**Mon robot** *Particular Poscal Pujades - Ricolas TOURREAU @IANum\_Techno***<br>Pascal Pujades @PascalPujades - Nicolas TOURREAU @IANum\_Techno** 

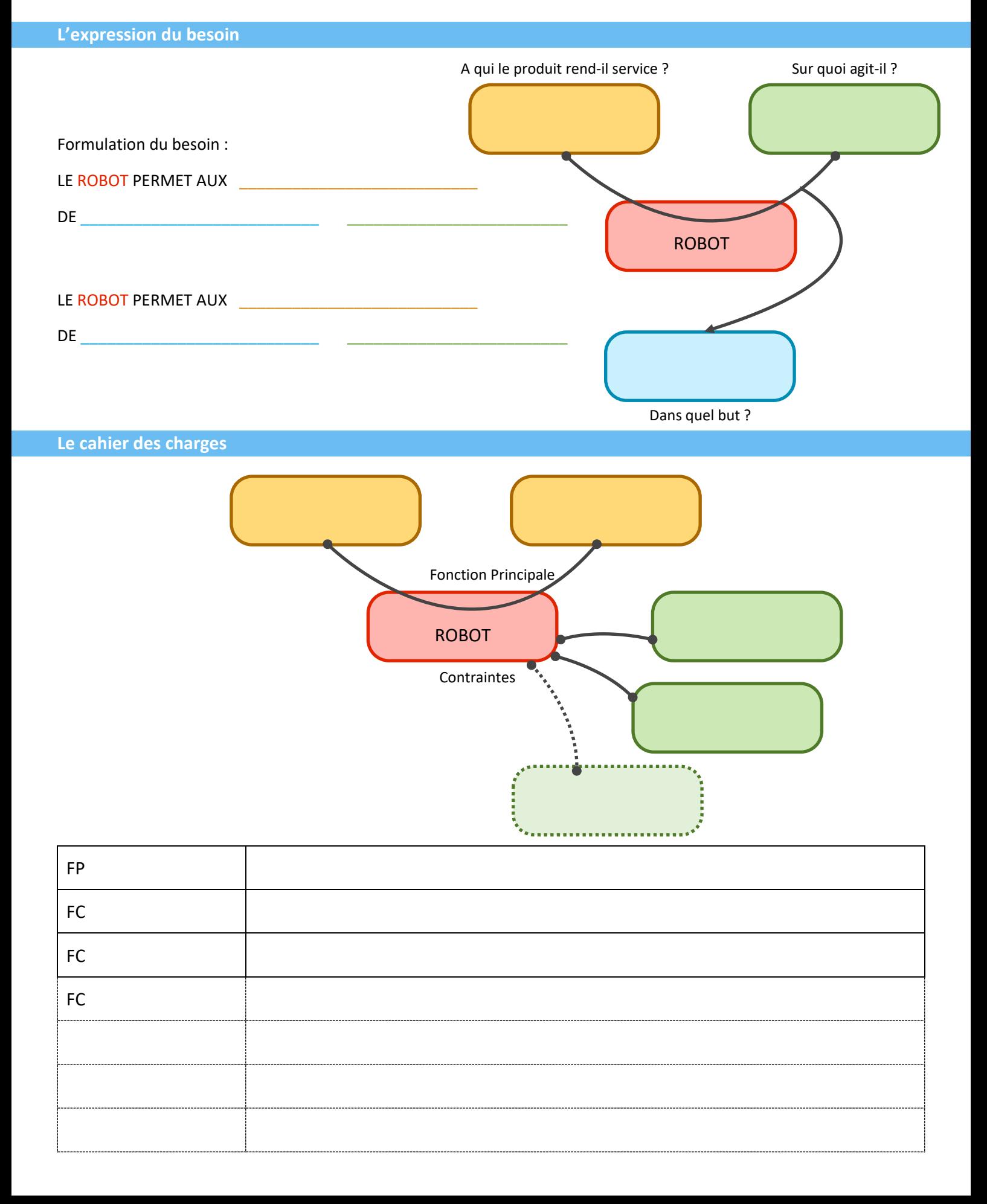

## **ÉTAPE 2 : RECHERCHE DES SOLUTIONS**

## **La recherche de solutions : Identité visuelle**

### 10 mots > une idée

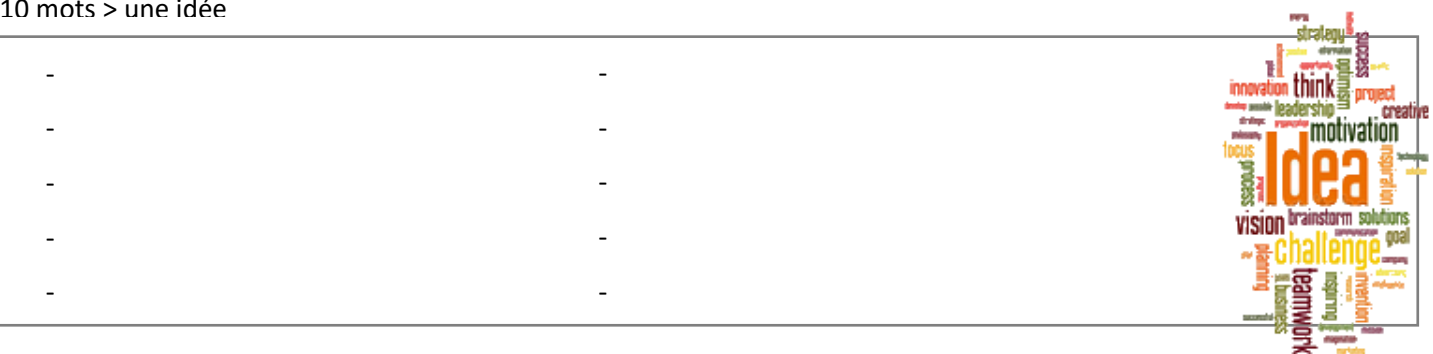

### Le thème retenu :

Le nom du robot :

#### Les couleur retenues :

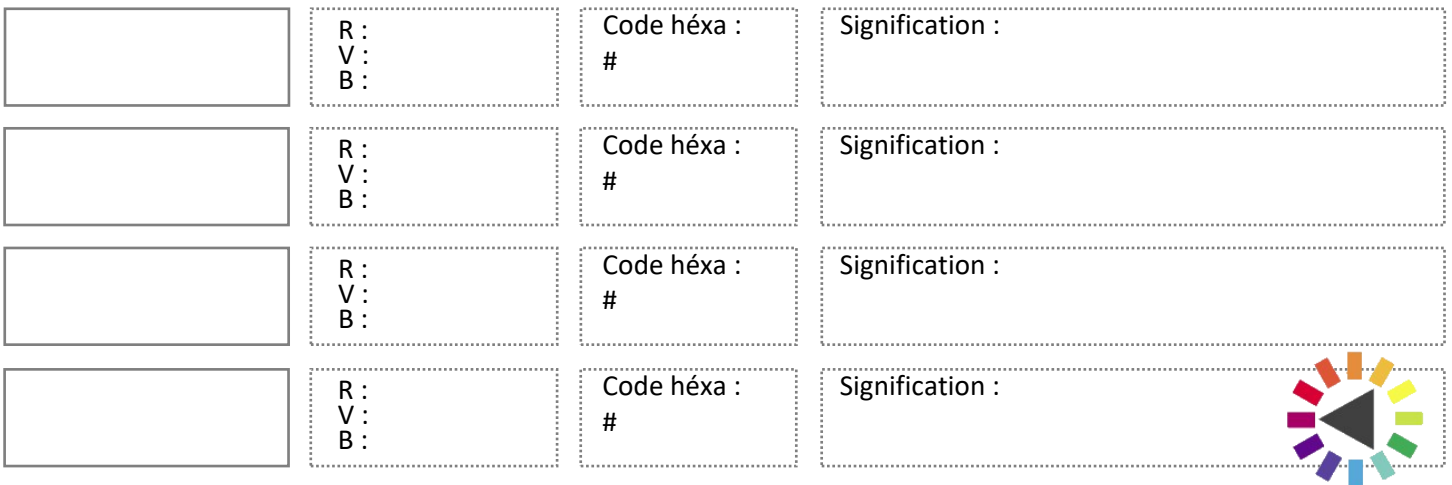

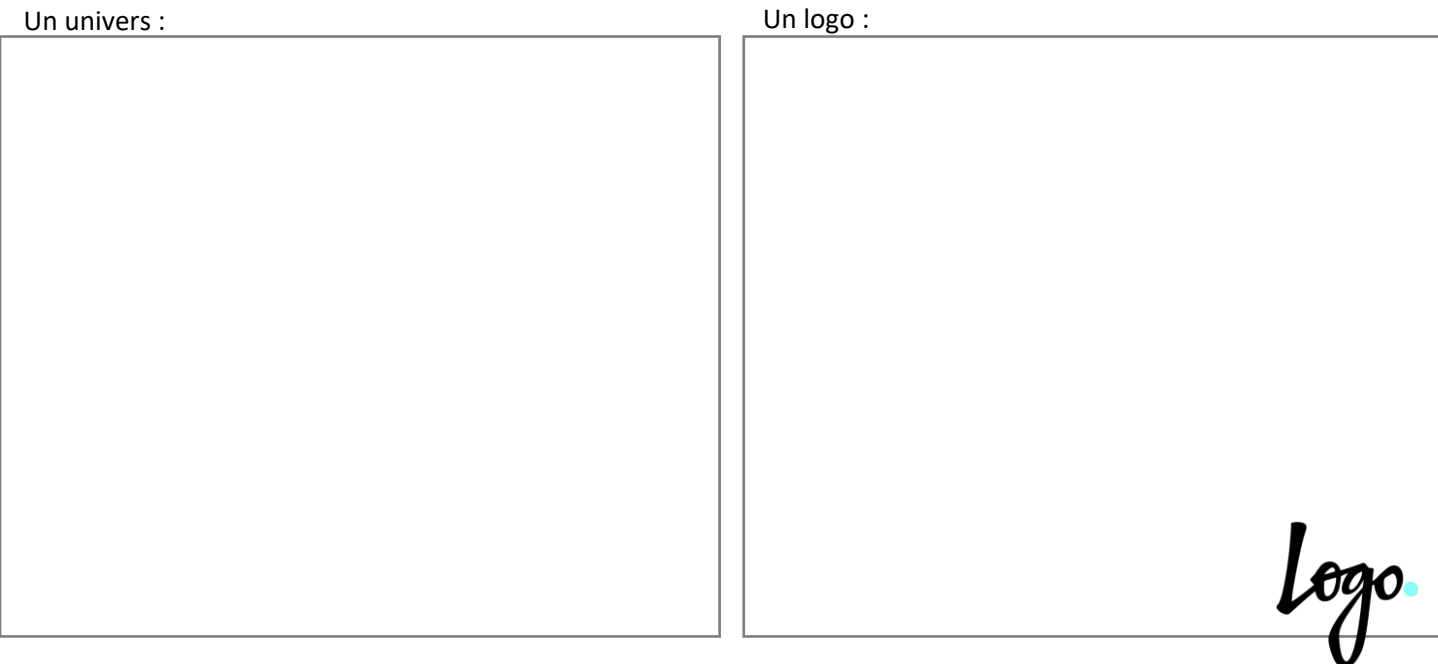

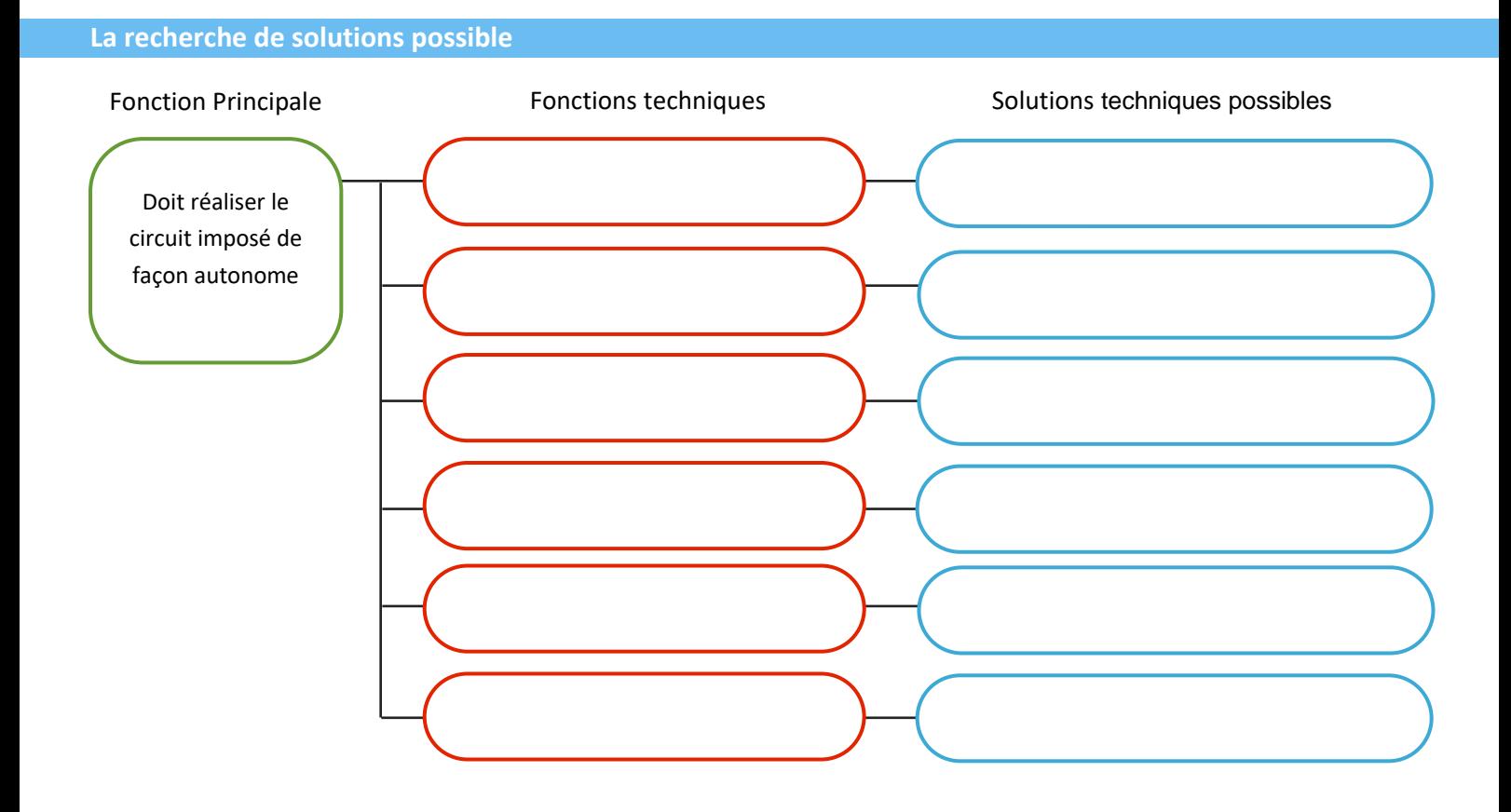

**Choix des solutions et description du fonctionnement**

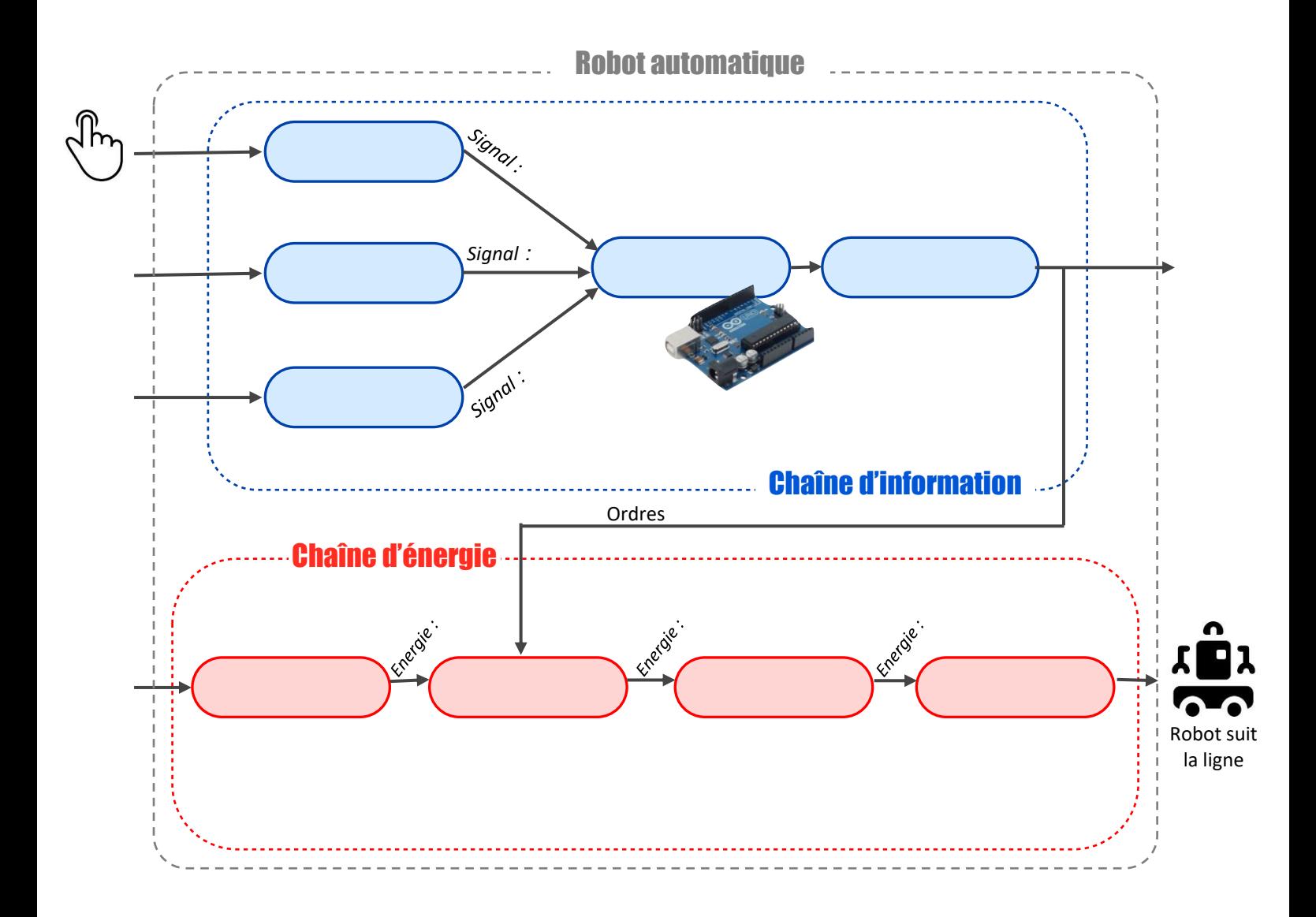

# **ÉTAPE 3 : RÉALISATION ET TESTS**

## **Programmer le fonctionnement du robot**

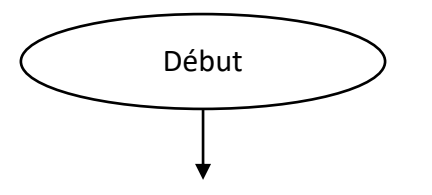

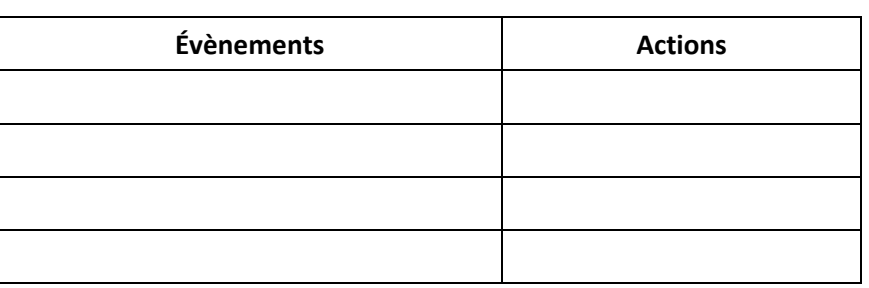

## **Interfaçage du programme**

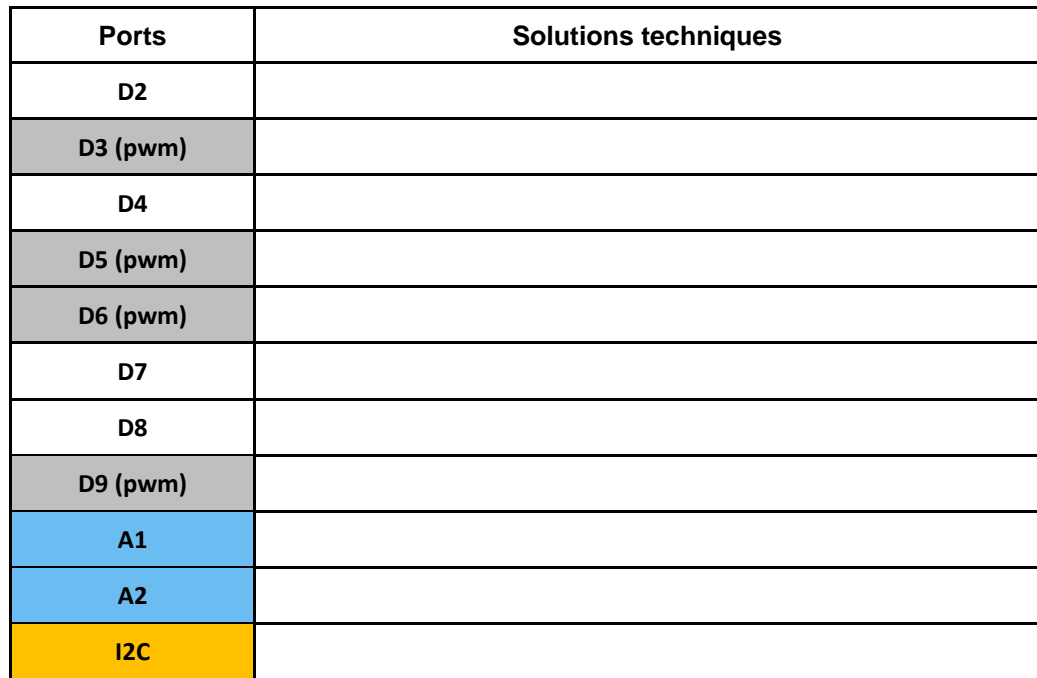

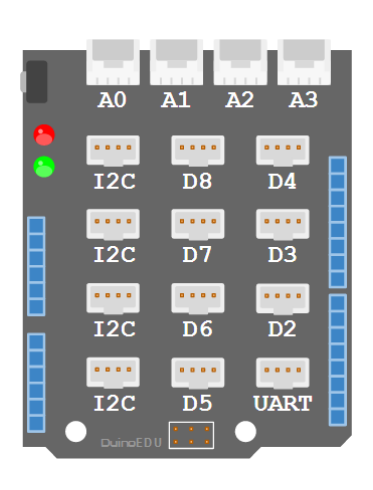